# 4. Queued Transaction Processing

CSE593 Transaction Processing Philip A. Bernstein Copyright ©2001 Philip A. Bernstein

2/28/01 <sup>1</sup>

#### **Outline**

- 1. Introduction
- 2. Transactional Semantics
- 3. Queue Manager
- 4. Microsoft Message Queue

#### 4.1 Introduction

- Direct TP a client sends a request to a server, waits (synchronously) for the server to run the transaction and possibly return a reply (e.g., RPC)
- Problems with Direct TP
	- Server or client-server communications is down when the client wants to send the request
	- Client or client-server communications is down when the server wants to send the reply
	- If the server fails, how does the client find out what happened to its outstanding requests?
	- Load balancing across many servers
- $_{2280\text{T}}$  Priority-based scheduling of busy servers  $_{2280\text{T}}$   $_{2280\text{T}}$   $_{2280\text{T}}$   $_{2280\text{T}}$   $_{2280\text{T}}$   $_{2280\text{T}}$   $_{2280\text{T}}$   $_{2280\text{T}}$   $_{2280\text{T}}$   $_{2280\text{T}}$   $_{2280\text{T}}$   $_{2280\text{T}}$   $_{2280\text{T}}$   $_{2280\text{T}}$

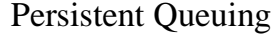

2/28/01 <sup>2</sup>

• Queuing - controlling work requests by moving them through persistent transactional queues

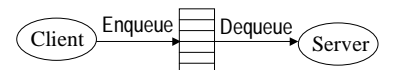

- Benefits of queuing
	- client can send a request to an unavailable server
	- server can send a reply to an unavailable client
	- since the queue is persistent, a client can (in principle) find out the state of a request
	- can dequeue requests based on priority
	- can have many servers feed off a single queue

### Other Benefits

- Queue manager as a protocol gateway
	- need to support multiple protocols in just one system environment
	- can be a trusted client of other systems to bridge security barriers
- Explicit traffic control, without message loss
- Safe place to do message translation between application formats

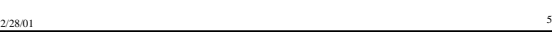

2/28/01 6 4.2 Transaction Semantics Server View • The queue is a transactional resource manager • Server dequeues request within a transaction • If the transaction aborts, the dequeue is undone, so the request is returned to the queue Start Dequeue(Req, Q1) process request Req Enqueue(Reply, Q2) Commit Client<sup>-Enqueue</sup> Dequeue *Server's request queue Client's reply queue* Q1<sup>O1</sup> Server Program Q2

### Transaction Semantics Server View (cont'd)

- Server program is usually a workflow controller
- It functions as a dispatcher to
	- get a request,
	- call the appropriate transaction server, and
	- return the reply to the client.
- Abort-count limit and error queue to deal with requests that repeatedly lead to an aborted transaction

2/28/01 <sup>7</sup>

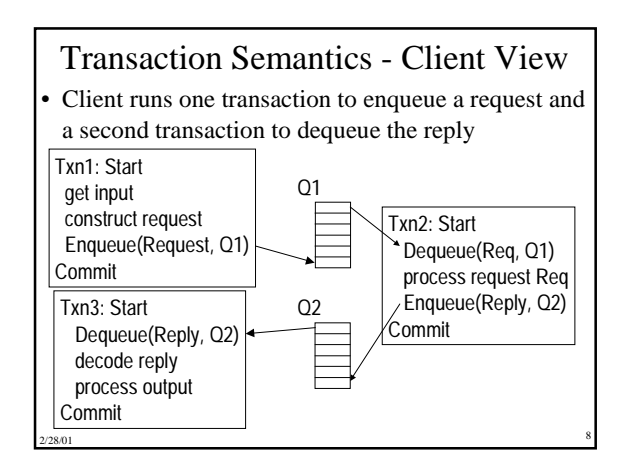

### Transaction Semantics Client View (cont'd)

- Client transactions are very light weight
- Still, every request now requires 3 transactions, two on the client and one on the server
	- Moreover, if the queue manager is an independent resource manager (rather than being part of the database system), then Transaction 2 requires two phase commit

2/28/01 <sup>9</sup>

• So queuing's benefits come at a cost

#### Client Recovery

- If a client times out waiting for a reply, it can determine the state of the request from the queues – request is in Q1, reply is in Q2, or request is executing
- Assume each request has a globally unique ID
- If client fails and then recovers, a request could be in one of 4 states:
	- A. Txn1 didn't commit no message in either queue.
	- B. Txn1 committed but server's Txn2 did not –
	- request is either in request queue or being processed
	- C. Txn2 committed but Txn3 did not reply is in the reply queue
- $_{22801}$  D. Txn3 committed no message in either queue

### Client Recovery (cont'd)

- So, if the client knows the request id R, it can determine state C and maybe state B.
- What if no queued message has the id R? Could be in state A, B, or D.
- Can further clarify matters if
	- client is "single-threaded" (≤ one request in flight), and
	- queue server persistently remembers client's last operation, which is returned when client connects to a queue … amounts to a persistent session

2/28/01 <sup>11</sup>

#### Client Recovery (cont'd)

- Now client can figure out
	- A if last enqueued request is not R
	- $D if$  last dequeued reply is R
	- B no evidence of R and not in states A, C, or D.

#### **// Let R be id of client's last request**

**// Assume client persistently stores R before submitting request Connect to request and reply queues;**

- If (id of last request message enqueued  $\neq$  R) **{ resubmit request }**
- elseif (id of last reply message dequeued  $\neq$  R) **{ dequeue (and wait for) reply with id R }**
- **else // R was fully processed, nothing to recover**
- 2/28/01 <sup>12</sup>

### Non-Undoable Operations

- How to handle non-undoable non-idempotent operations in txn3 ?
- Require that such operations be testable
	- After the operation runs, there must be a test operation that can tell whether it ran
	- Typically, the non-undoable operation returns a description of the state of the device (before-state) and then changes the state of the device, and
	- the test operation returns a description of the state of the device.
- $2/28/01$  13 – E.g., State description can be a unique ticket/check/form number under the print head

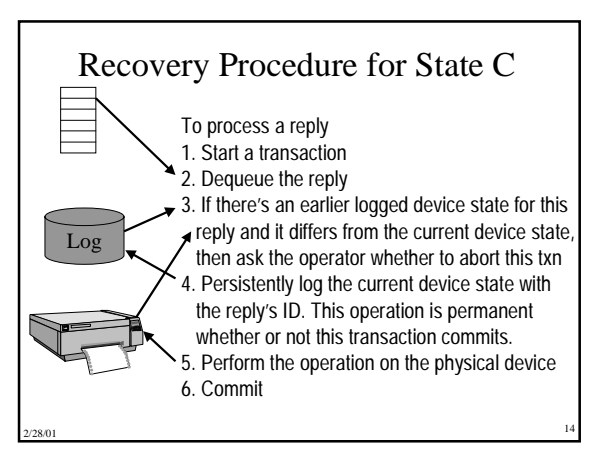

### **Optimizations**

- Work hard to make operations idempotent – if txn3 is sending a receipt, label it by the serial number of the request, so it can be sent twice
- Log device state as part of Dequeue operation (saves an I/O)

#### 4.3 Queue Manager

- A queue supports most file-oriented operations
	- create and destroy queue database
	- create and destroy queue
	- show and modify queue's attributes (e.g. security)
	- open-scan and get-next-element – enqueue and dequeue
		-
		- next element or element identified by index • inside or outside a transaction
	- read element

### Queue Manager (cont'd)

2/28/01 <sup>15</sup>

• Also has some communication types of operations

2/28/01 <sup>17</sup>

- start and stop queue
- volatile queues (lost in a system failure)
- persistent sessions (explained earlier)
- System management operations
- monitor load
- report on failures and recoveries

### Example of Enqueue Parameters (IBM MQSeries)

2/28/01 <sup>16</sup>

- System-generated and application-assigned message Ids
- Name of destination queue and reply queue (optional)
- Flag indicating if message is persistent
- Message type datagram, request, reply, report
- Message priority
- Correlation id to link reply to request
- Expiry time
- Application-defined format type and code page (for I18N)
- 2/28/01 18 Report options - confirm on arrival (when enqueued)?, on delivery (when dequeued)?, on expiry?, on exception?

#### Priority Ordering

- Prioritize queue elements
- Dequeue by priority
- Abort makes strict priority-ordered dequeue too expensive
	- could never have two elements of different priorities dequeued and uncommitted concurrently
- But some systems require it for legal reasons
- stock trades must be processed in timestamp order

2/28/01 19

#### Routing

- Forwarding of messages between queues
	- transactional, to avoid lost messages
	- batch forwarding of messages, for better throughput
- can be implemented as an ordinary transaction server
- Often, a lightweight client implementation supports a client queue,
	- captures messages when client is disconnected, and
	- forwards them when communication to queue server is re-established

2/28/01 <sup>20</sup>

• Implies system mgmt requirement to display topology of forwarding links

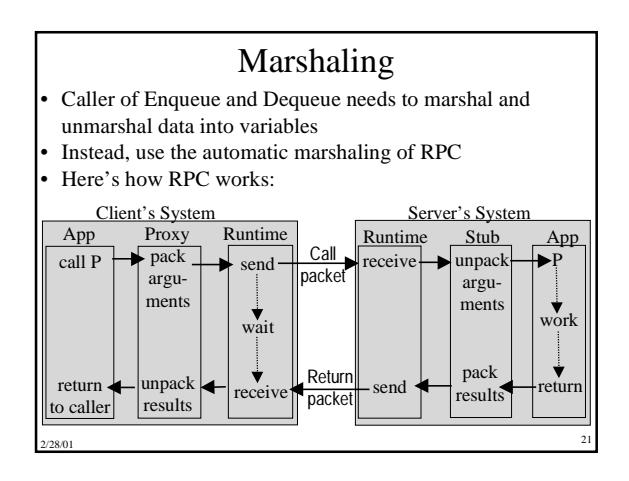

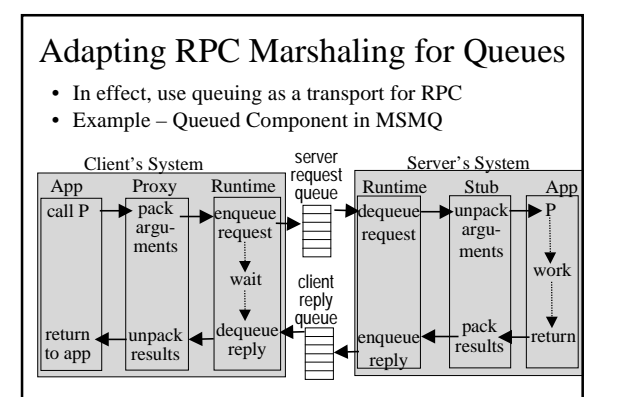

#### 4.4 Multi-Transaction Requests

- Some requests cannot execute as one transaction because
	- It executes too long (causing lock contention) or
	- Resources don't support a compatible 2-phase commit protocol.
- Transaction may run too long because
- It requires display I/O with user
- People or machines are unavailable (hotel reservation system, manager who approves the request)
- It requires long-running real-world actions
- (get 2 estimates before settling an insurance claim)
- Transaction may be required to run independent ACID transactions in subsystems (placing an order, scheduling a shipment, reporting commission)

2/28/01 22/28/01

#### Workflow

2/28/01 <sup>22</sup>

- A multi-transaction request is called a workflow
- Integrated workflow products are now being offered. – IBM MQSeries Workflow, MS BizTalk Orchestration,
	- TIBCO, JetForm, BEA WebLogic Process Integrator, Action, ... See also www.workflowsoftware.com, www.wfmc.org
- They have special features, such as
	- flowgraph language for describing processes consisting of steps, with preconditions for moving between steps

2/28/01 228/01

- representation of organizational structure and roles (manual step can be performed by a person in a role, with complex role resolution procedure)
- tracing of steps, locating in-flight workflows
- ad hoc workflow, integrated with e-mail (case mgmt)

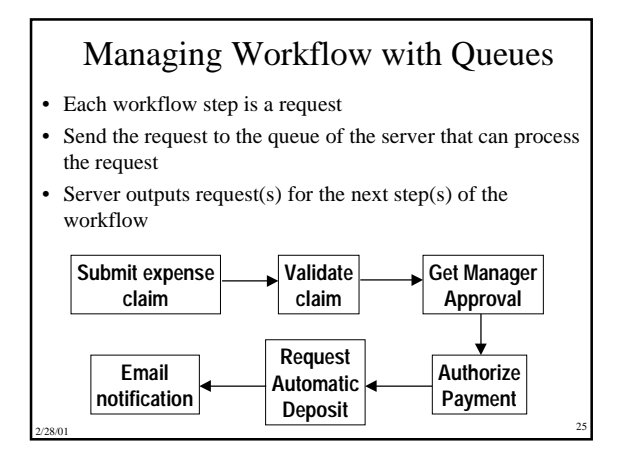

### Workflows Can Violate Atomicity and Isolation

- Since a workflow runs as many transactions, – it may not be serializable relative to other workflows – it may not be all-or-nothing
- Consider a money transfer run as 2 txns,  $T_1 \& T_2$ 
	- Conflicting money transfers could run between  $T_1 \& T_2$ – A failure after  $T_1$  might prevent  $T_2$  from running
	- These problems require application-specific logic
	- E.g.  $T_2$  must send ack to  $T_1$ 's node. If  $T_1$ 's node times out waiting for the ack, it takes action, possibly compensating for  $T_1$

2/28/01 <sup>26</sup>

### Automated Compensation

- In a workflow specification, for each step, identify a compensation. Specification is called a saga.
- If a workflow stops making progress, run compensations for all committed steps, in reverse order (like transaction abort).
- Need to ensure that each compensation's input is available (e.g. log it) and that it definitely can run (enforce constraints until workflow completes).

2/28/01 <sup>27</sup>

Concept is still at the research stage.

### Pseudo-conversations

- Simple solution in early TP system products
- A conversational transaction interacts with its user during its execution
- This is a sequential workflow between user  $\&$  server.
- Since this is long-running, it should run as multiple requests
- Since there are exactly two participants, just pass the request back and forth
	- request carries all workflow context
	- request is recoverable, e.g. send/receive is logged or request is stored in shared disk area
- 2/28/01 28 This simple mechanism has been superceded by queues and general-purpose workflow systems.

### Maintaining Workflow State

• Queue elements and pseudo-conversation requests are places places for persistent workflow state. Other examples:

- Browser cookies (files that are read/written by http requests),
- containing user profile information
- Shopping cart (in web server cache or database)
- Such state management arises within a transaction too
- Server scans a file. Each time it hits a relevant record, return it.
- Issue: later calls must go to the same server, since only it knows where the transaction's last call left off.
- Sol'n 1: keep state in the message (like pseudo-conversation)
- Sol'n 2: first call gets a binding handle to the server, so later calls go to it. Server needs to release state when client disappears

2/28/01 22/28/01

## State of the Art

- All TP monitors support some form of queuing
- Queuing is hard to build well. It's a product, not just a TP monitor component.
- Lots of queuing products with small market share.

2/28/01 30

- Some major ones are
	- IBM's MQSeries
	- BEA Systems MessageQ
	- Microsoft Message Queuing

### Appendix: Microsoft Message Queuing (MSMQ)

- Clients enqueue/dequeue to queue servers
- API Open/Close, Send/Receive
- Each queue is named in the Active Directory
- Additional functions: Create/Delete queue, Locate queue, Set/Get queue properties, Set/Get queue security
- Send/Receive can be
- Transactional on persistent queues (transparently gets transaction context), using DTC
- Non-transactional on persistent/volatile queues
- *Independent client* has a local persistent queue store.
- Processes ops locally, asynchronously sends to a server
- Dependent client issues RPC to a queue server (easier to administer, fewer resources required)
- 2/28/01 <sup>31</sup>

#### MSMQ Servers

- Stores messages
- Dynamic min-cost routing • Volatile or persistent (txnal)
- store and forward
- Support local / dependent clients and forwarding from servers / independent clients
- Provides MSMQ Explorer – Topologies, routing, mgmt
- Security via ACLs, journals, public key authentication

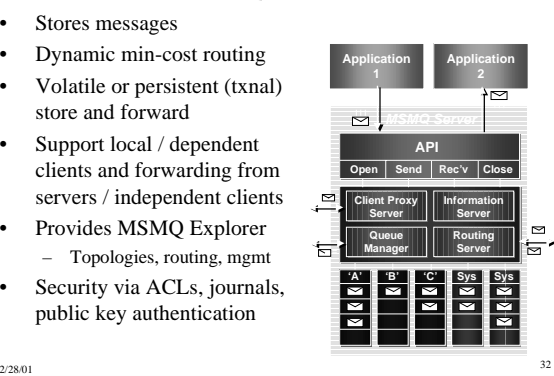

### MSMQ Interoperation

• Exchange Connector - Send and receive messages and forms through Exchange Server and MSMQ

- MAPI transport Send and receive messages and forms through MAPI and MSMQ
- Via Level 8 Systems,
	- Clients MVS, AS/400, VMS, HP-Unix, Sun-Solaris, AIX, OS/2 clients

2/28/01 <sup>33</sup>

– Interoperates with IBM MQSeries